# React.js

17. september 2018

Nicolai Hagen & Kristofer Selbekk

#### Who am I?

- Master's thesis on DHIS2 at UiO

- Consultant at Bekk

- Started with React ~two years ago

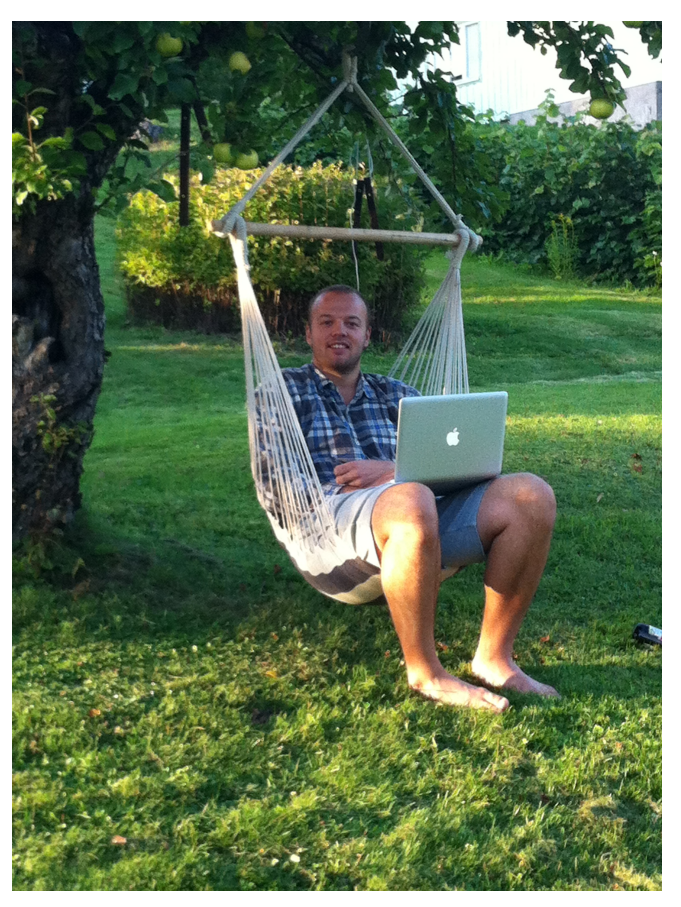

*A programmer in its unnatural habitat*

# Agenda

- 1. Frontend development
- 2. What is React?
- 3. Why React?
- 4. Core technical concepts
- 5. Reusability and design systems
- 6. The road ahead
- 7. Live coding of an Todo-app
- 8. This weeks assignments

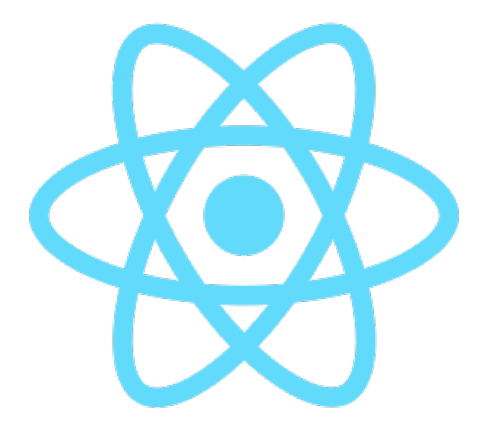

# Frontend development

https://unsplash.com/photos/HyZaYuPXyEo

بي

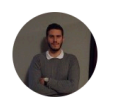

Ognjen Gatalo Follow Software engineer / Web developer / Maker https://ognjengatalo.com Aug 30, 2017 · 3 min read

#### 67 useful tools, libraries and resources for saving your time as a web developer

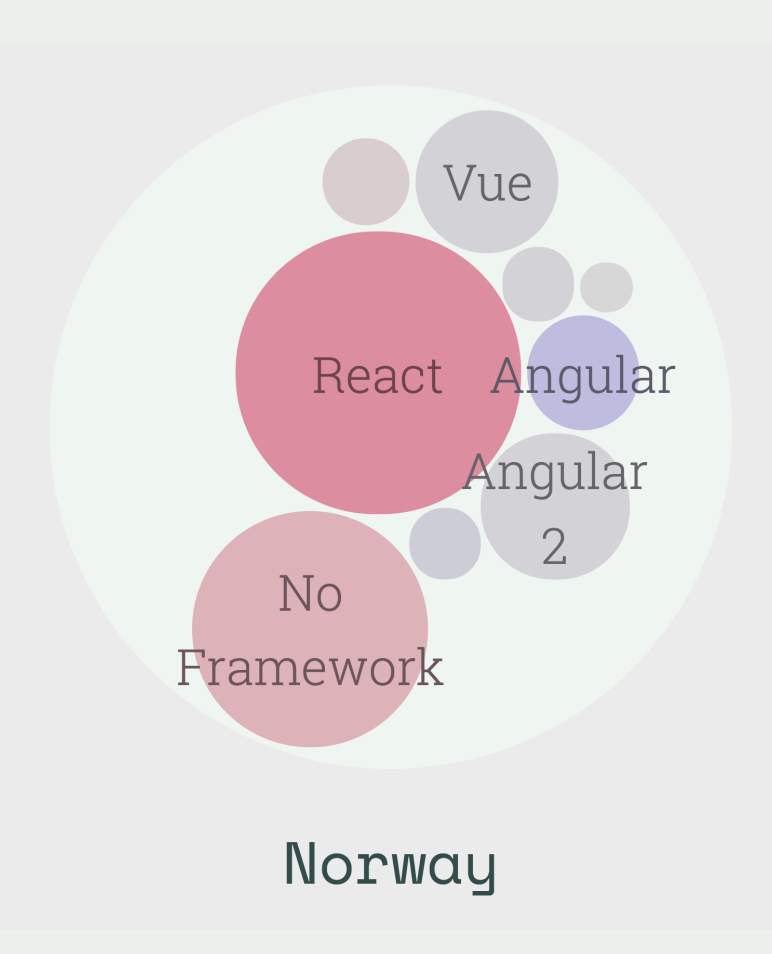

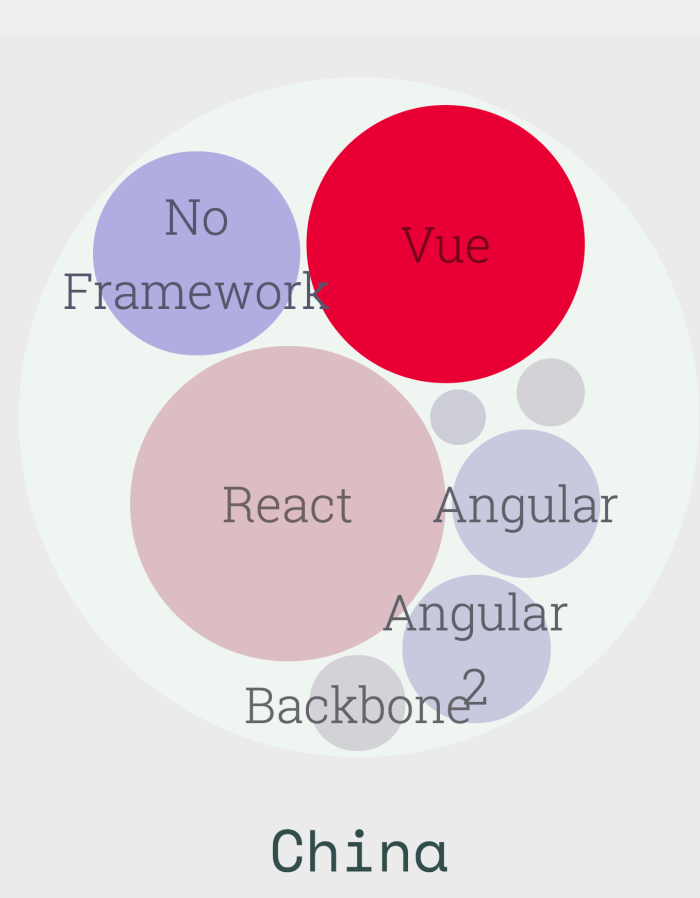

*source: [stateofjs.com](http://stateofjs.com)*

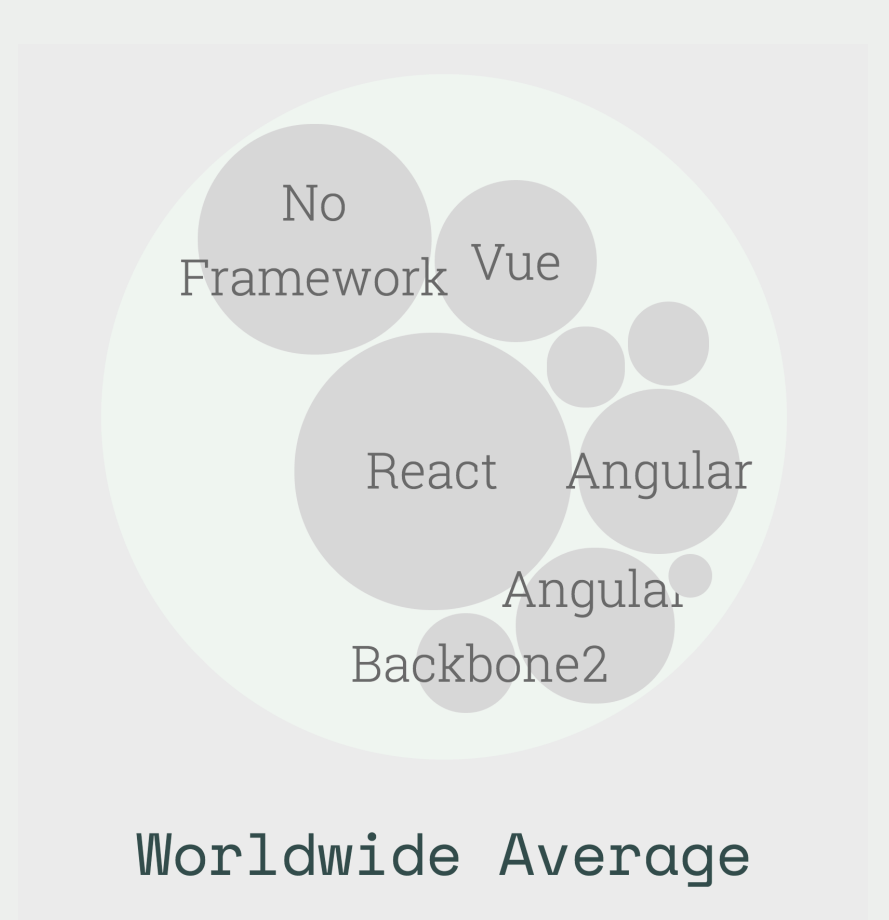

#### Early 2000's

Frontend

#### Backend

Now?

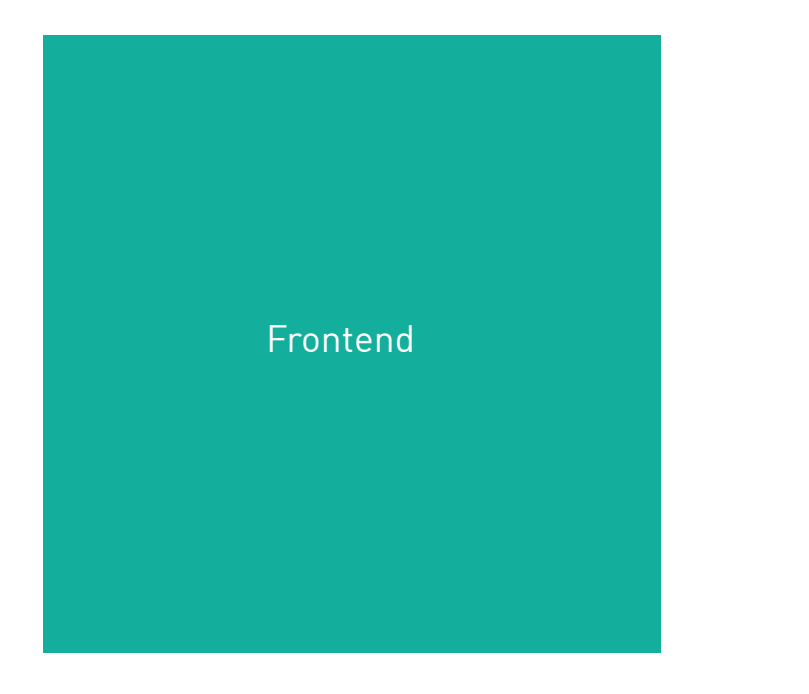

Backend

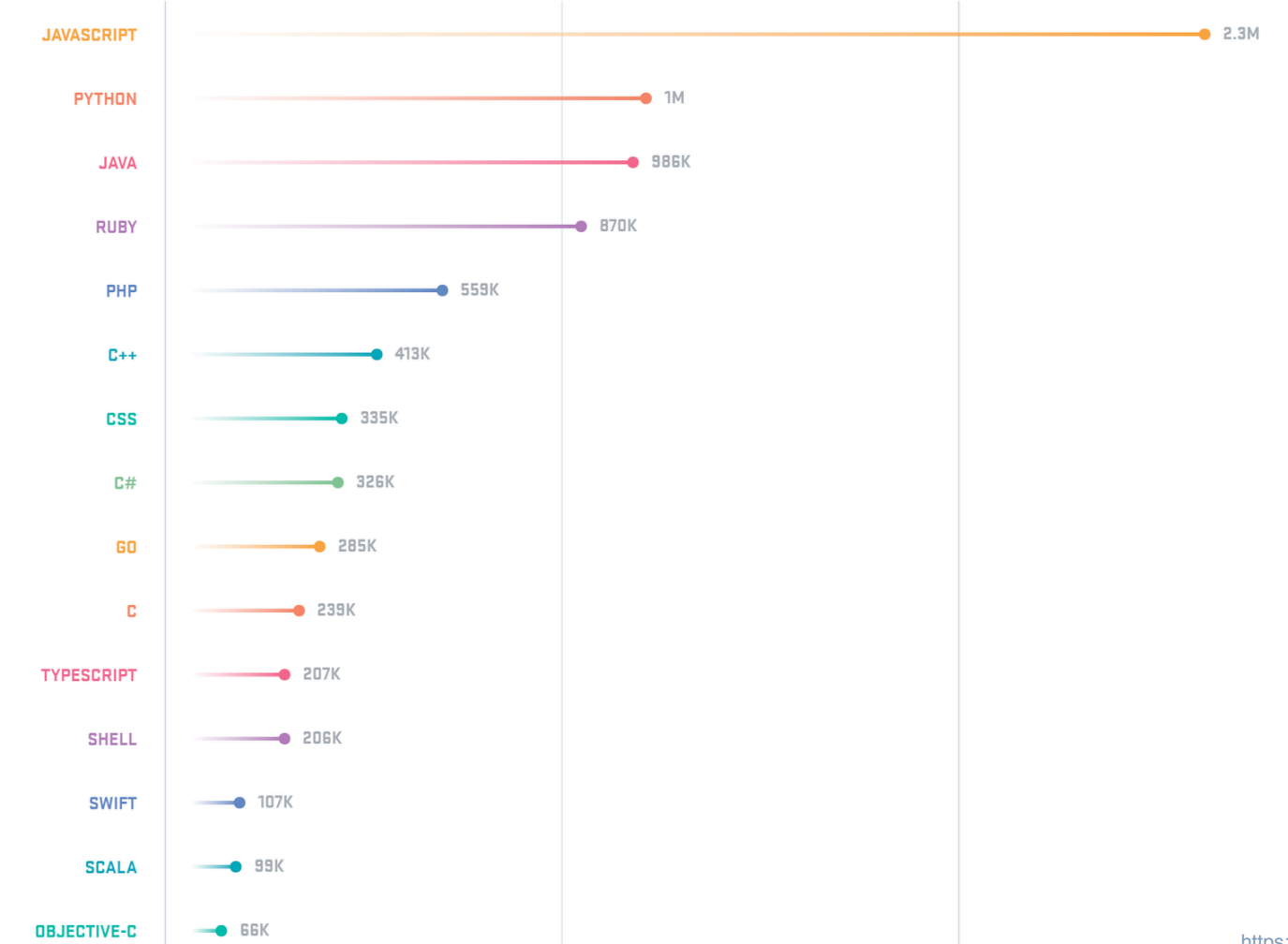

https://octoverse.github.com/

# What is React?

#### «A JavaScript library for building user interfaces»

- reactjs.org

# Why React.js?

# Composable, reusable & scalable

# Declarative

*https://unsplash.com/photos/9kvo3qoHJKw*

 $\mathfrak{C}$ 

Q,

 $\boldsymbol{0}$ 

**R** 

 $\mathbf{C}$ 

 $\overline{\mathcal{C}}$ 

 $\rightarrow$ 

 $\rightarrow$ 

 $\mathbf{P}$ 

 $\mathbf{a}$ 

 $\mathcal{L}_{\mathbf{5}}$ 

SARA

 $\mathbf{r}$ 

 $\mathcal{L}$ 

 $\Delta$ 

 $\mathsf{C}$ 

š

 $\ddot{\phantom{1}}$ 

 $\overline{\nu}$ 

G

 $\sigma$ 

₹

 $\iota$ 

Tree

ر

 $\mathbf{o}$ 

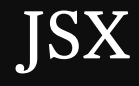

# <MyComponent />

# DOM efficiency

S-LATFN

https://unsplash.com/photos/kN7zIz9oDxE

## **Community**

 $\overline{111}$ 

## Maintainers

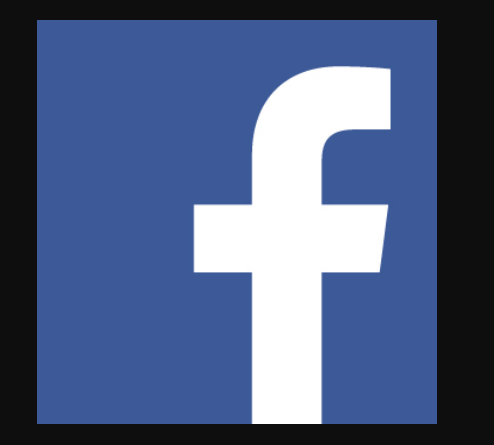

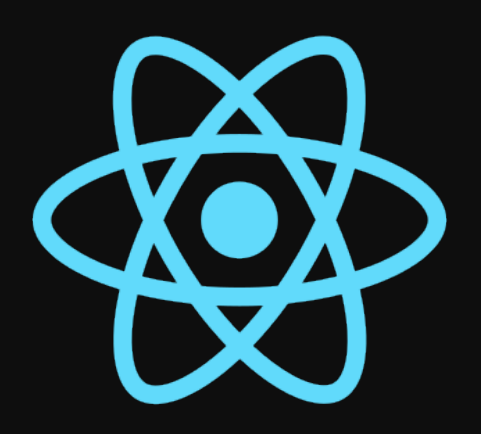

## Why React.js?

#### Technical

- Composability, reusability, scalability
- Declarative
- JSX
- DOM efficiency

#### Non-technical

- Enormous community
- Resourceful maintainers

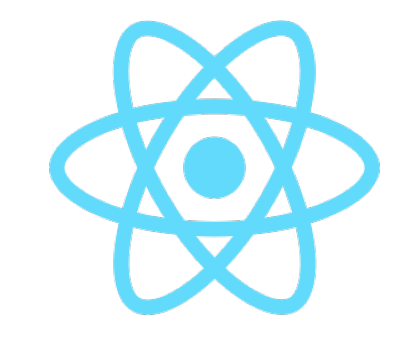

# Core technical concepts

# DOM and rendering

Gallery  $\cancel{1}$   $\cancel{2}$   $\cancel{5}$   $\cancel{7}$ 

 $\boldsymbol{\mathsf{N}}$ 

88

 $\overline{\phantom{0}}$ 

#### Technical concepts: Components

- Building blocks
- Composable
- Defines a part of UI to be shown
	- …*or behaviour*

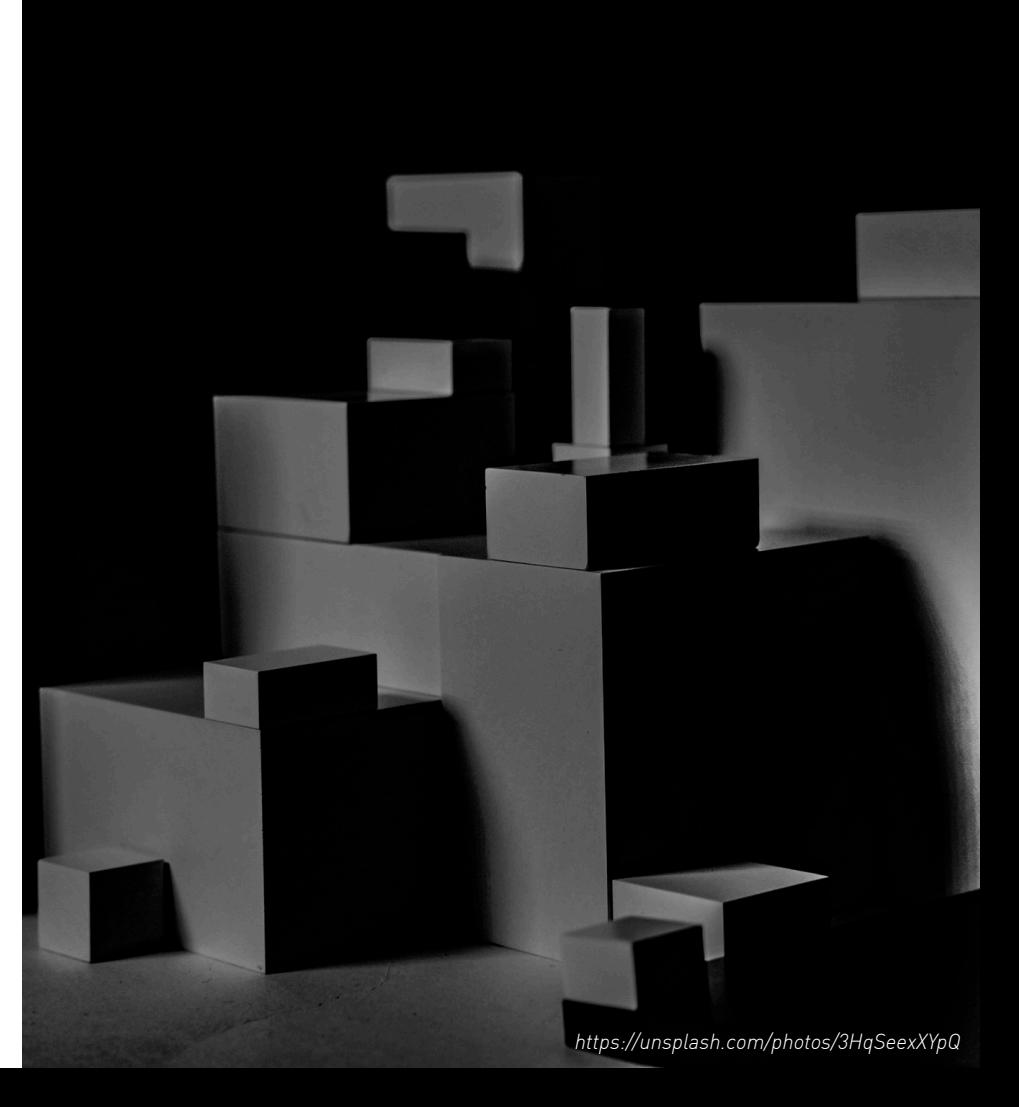

«Components let you split the UI into independent, reusable pieces, and think about each piece in isolation»

- reactis.org

#### The component and its elements

```
import React from 'react'; 
function MyComponent(){ 
   return ( 
     <h1>
         Hello World! 
     \langle h1 \rangle ); 
}<br>}
```
**export default** MyComponent;

```
function MyComponent() { 
      return ( 
       \langlediv id='my-id'>
          <span> 
            Hello world!
          </span> 
       \langlediv> ); 
}
```
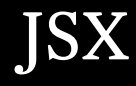

```
JSX const element = ( 
                           <h1 className="greeting"> 
                             Hello, world! 
                          \langle h1 \rangle);
```
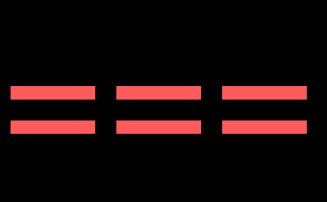

```
const element = React.createElement( 
   'h1', 
   {className: 'greeting'}, 
   'Hello, world!' 
);
```
*https://reactjs.org/docs/introducing-jsx.html*

### Switching from JSX to JS

# Hello {name}!

**let** name = 'John'; **function** MyComponent(){ **return** ( <div id='my-id'> <span> Hello {name}! </span>  $\langle$ div $>$ ); }

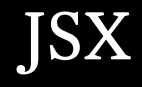

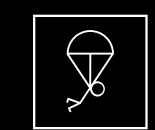

Prevents injection attacks

#### The component

...with arrow functions

```
const MyComponent = () => ()\text{th1}Hello World!
 \frac{2}{h});
```
#### Component trees and composition

```
const App = () => (
   <div> 
     <CoolHeader /> 
     <MainPageContent /> 
     <AwesomeFooter /> 
  \langlediv>);
```
## Rendering a full app!

```
import React from 'react'; 
import ReactDOM from 'react-dom'; 
function App(){ 
   return ( 
    <div> <h1>My first app!</h1> 
    \langlediv> ); 
} 
ReactDOM.render( 
  <App /,
   document.querySelector('main') 
);
```
#### Technical concepts: Props

- Receive values from other Components
- Read-only
- Changes will re-render the component

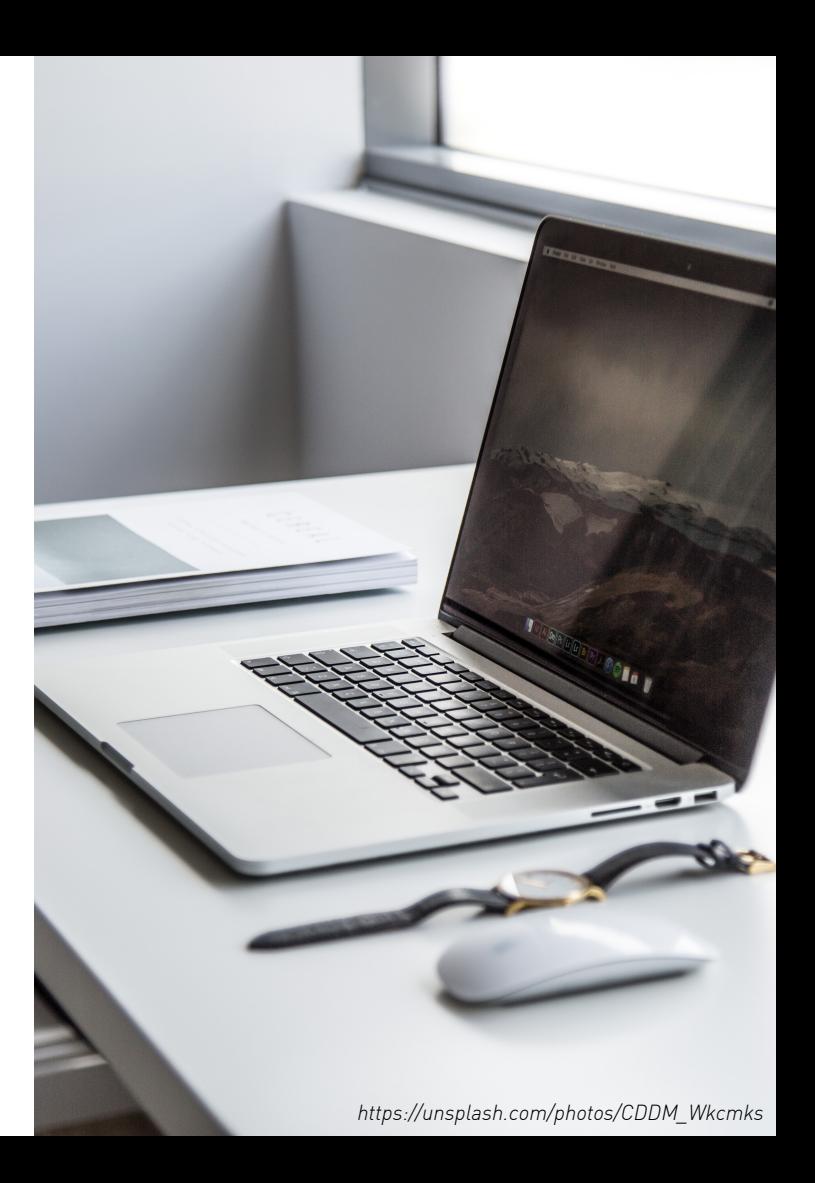

## Passing props

```
import React from 'react'; 
function Greeter(props){ 
   return ( 
    <h1>
       Hello { props.name }! 
    </h1>
   ); 
} 
function App(){ 
   return <Greeter name='Dan' /> 
}
```
### Passing props

… destructured

```
import React from 'react'; 
function Greeter({ name }){ 
   return ( 
    <h1>
       Hello { name }! 
    </h1>
   ); 
} 
function App(){ 
   return <Greeter name='Dan' /> 
}
```
#### Props: Unidirectional data flow

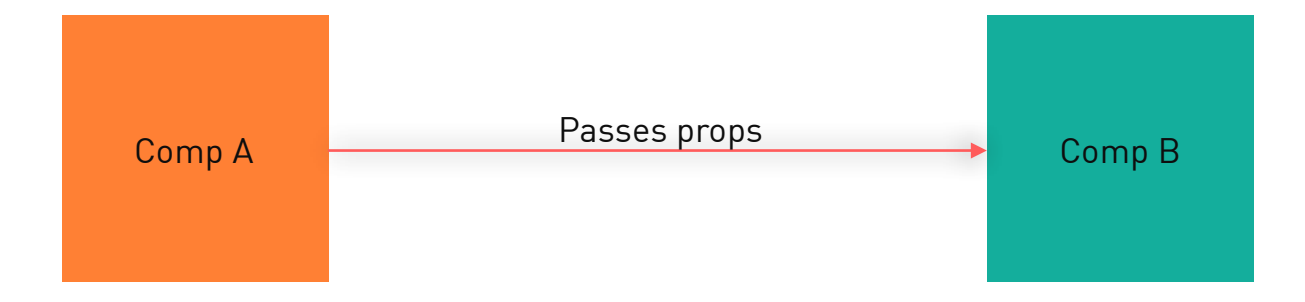

#### Props: Unidirectional data flow

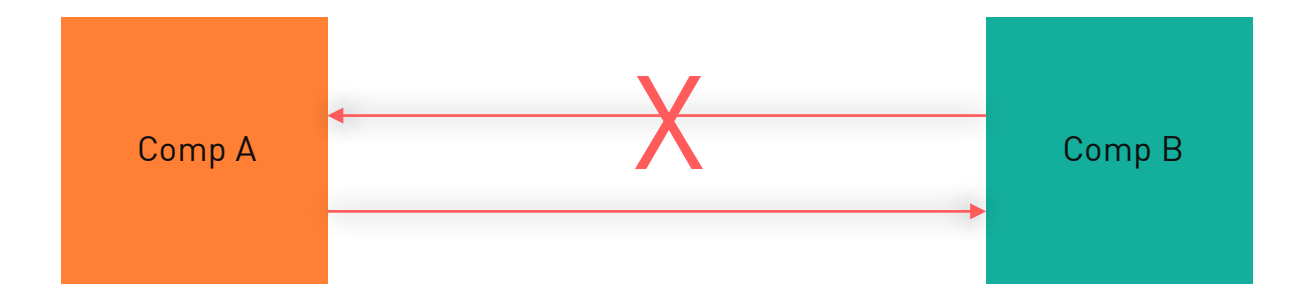

#### Technical concepts: State (and lifecycle)

- Values that may change over time in a Component
- Used in Class Components
- Changes will re-render the component

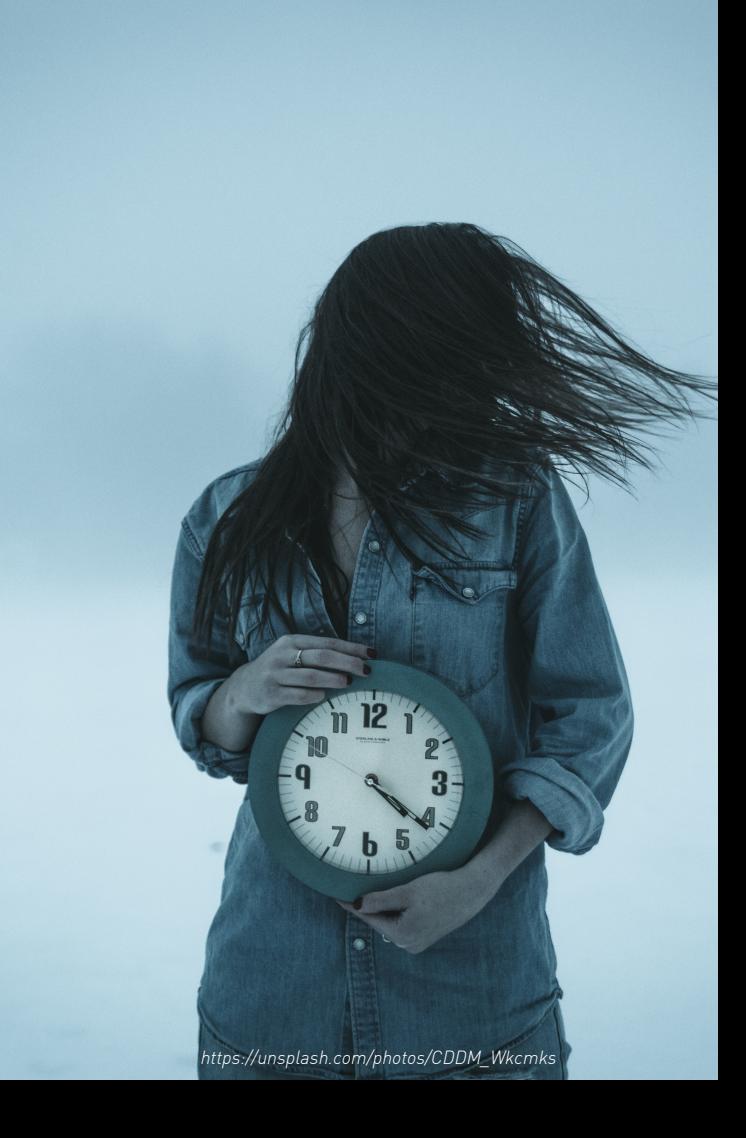

#### The class component

```
class MyComponent extends React.Component { 
   render(){ 
      return ( 
       <h1>
           Hello World! 
       \langle h1 \rangle ); 
   } 
}
```
#### State

```
class NameForm extends React.Component { 
  state = \{ value: '', 
   }; 
  handleChange = (event) => {
     this.setState({value: event.target.value}); 
   }; 
  handleSubmit = () => \{ const name = this.state.value; 
     // handle submit click 
   }; 
   render() { 
     return ( 
       <form onSubmit={this.handleSubmit}> 
         <label> 
            Name: 
            <input 
              type="text" 
              value={this.state.value} 
              onChange={this.handleChange} 
           / </label> 
          <input type="submit" value="Submit" /> 
       </form> 
     ); 
 } 
}
```
### Lifecycle methods

```
class MyComponent extends React.Component {
```

```
 componentDidMount(){ 
     // e.g., fetch data from server 
   } 
   render(){ 
     return ( 
      <h1> Hello World! 
      </h1>
     ); 
   } 
}
```
#### State

```
class EmployeePage extends React.Component { 
  state = \{ pending: false, 
     data: null, 
   };
   async componentDidMount() { 
     this.setState({pending: true});
     const data = await server.get('organisation/23122'); 
     this.setState({ 
       pending: false, 
       data, 
     });
   }
```
#### State

```
render(){ 
   const { pending, data } = this.state; 
  if('data){
     return null;
   }
   if(pending){ 
     return <Spinner />;
   } 
   return ( 
     <div> 
       <h1>
          Change accesses to {data.organisation.name} 
       \langle h1 \rangle <EmployeeList employees={data.organisation.employees} /> 
    \langlediv> ); 
}
```

```
class EmployeePage extends React.Component { 
  state = {
     pending: false, 
     data: null, 
   }; 
   async componentDidMount() { 
     this.setState({pending: true}); 
     const data = await server.get('organisation/23122'); 
     this.setState({ 
       pending: false, 
       data, 
     }) 
 } 
   render() { 
     const {pending, data} = this.state; 
     if (!data) { return null }; 
    if (pending) { return <Spinner/> };
     return ( 
      <div><h1>
           Change accesses to {data.organisation.name} 
        </h1>
         <EmployeeList employees={data.organisation.employees}/> 
      \langlediv> ); 
 } 
}
```
#### Technical concepts: Virtual DOM

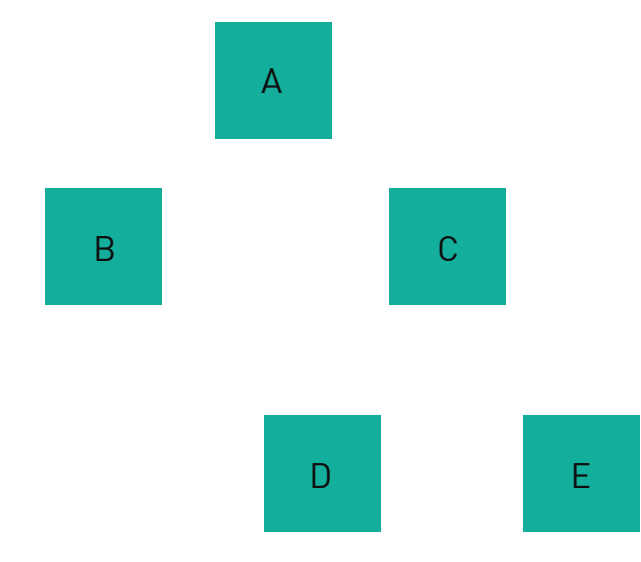

#### Technical concepts: Virtual DOM

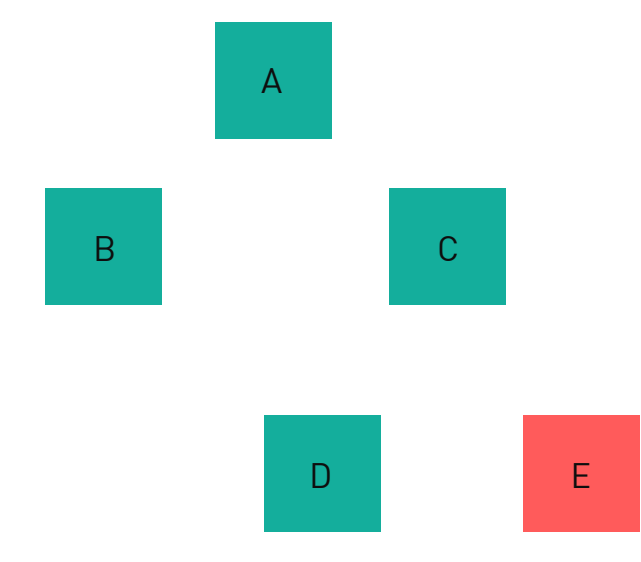

#### Technical concepts

- Components. The main building blocks
- JSX. HTML markup empowered by JavaScript
- Props. Sharing values between Components
- State. Internal changeable values inside Components
- Props & state. Trigger re-renders when changed
- Lifecycle methods. Controlling updates to Components
- Virtual DOM. Abstraction layer on top of the DOM. Makes partial re-rendering possible.

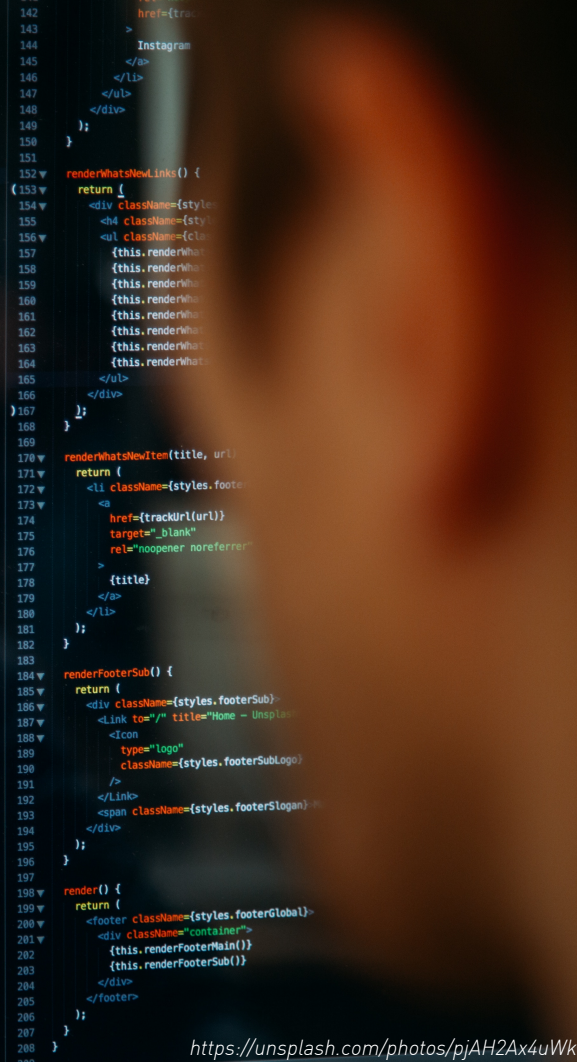

### Testing declarative code!

given input x you should expect output y

# Reusability and design systems

#### **SpareBank 1 Designsystem**

SpareBank 1 sitt felles språk på tvers av disipliner, for å sikre konsistent design i løsningene våre.

#### Kom i gang

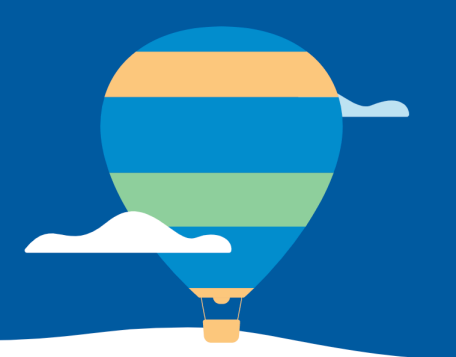

#### Stil og tone

Lær om hvordan vi bruker språk til å snakke direkte med kundene våre.

#### **Visuell identitet**

Hvordan vi tilnærmer oss utformingen av våre digitale produkter.

#### **Universell utforming**

Retningslinjer for design og utvikling av tilgjengelige løsninger.

#### Komponenter

Vårt komponentbibliotek, implementert i Less og React.

#### Komponenter

Vårt bibliotek av felles komponenter, implementert i Less og React.

#### **ActionButton**

import { ActionButton } from '@sb1/ffe-buttons-react';

**PROPS & METHODS** 

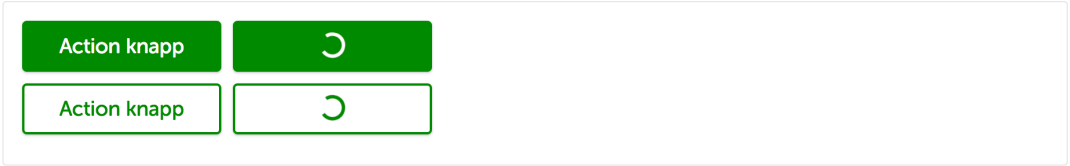

**VIEW CODE** 

# Summarising part 1

### The road ahead

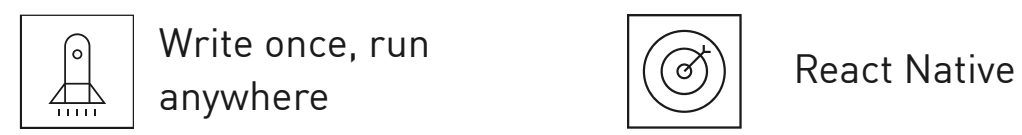

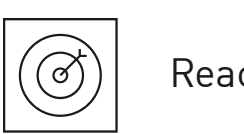

### Today's landscape

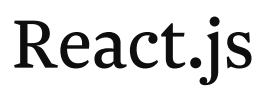

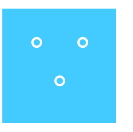

Larger frontend web applications

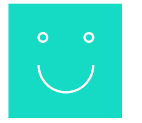

Composable, reusable and scalable

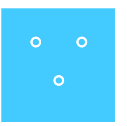

Users demand interactive websites

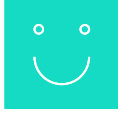

Built for creating interactive sites

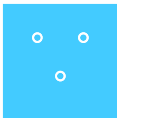

Demand for fast websites

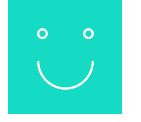

Virtual DOM

# React workshops this week!

Tuesday 12:15 - 14:00 ( group 2 )

Wednesday 10:15 - 12:00 ( group 4 )

http://tiny.cc/react-uio

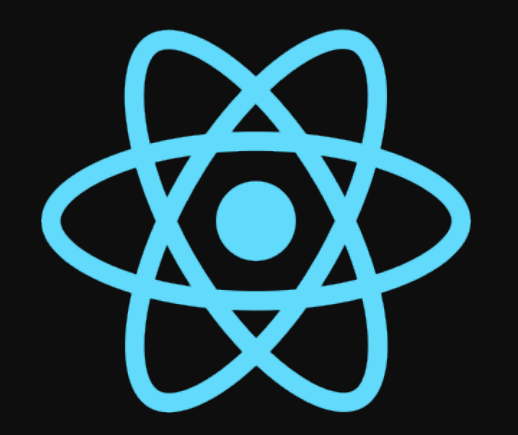

# <TodoApp next={true}/>

break;

#### Who am I?

- Senior consultant & React practice lead at Bekk

- Started with React ~four years ago

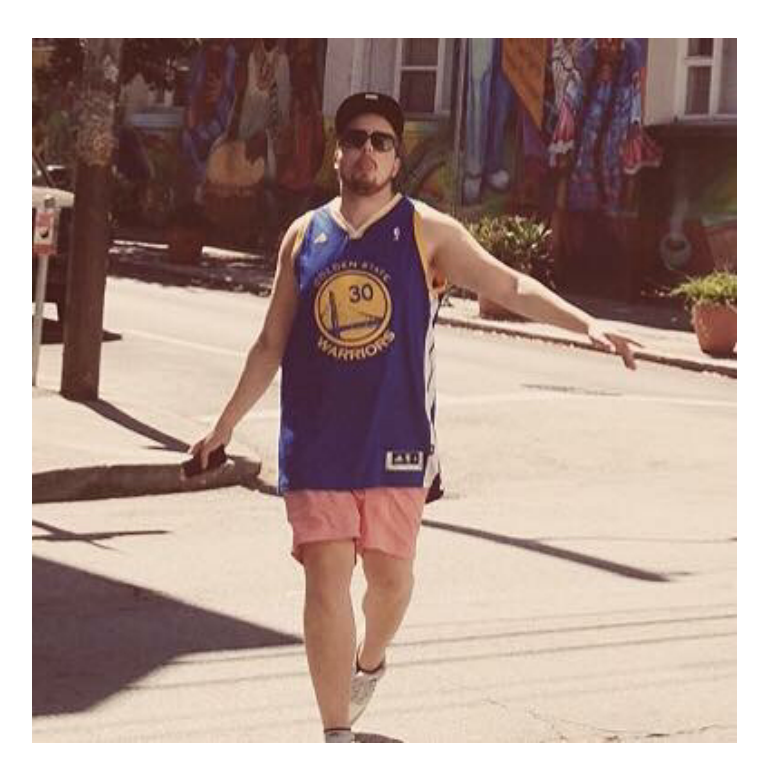

## Resources

- Create React App!
- Official React.js documentation
- [egghead.io](http://egghead.io)
- Babel REPL